# **Ensembl DAS Stylesheet Support**

## All Styles

height - The height of the glyph, in pixels.

**fgcolor** - This is the line and outline colour for graphical glyphs, and the font color for text glyphs.

**bgcolor** - The background (fill) colour of the glyph.

# box (default symbol)

No additional attributes implemented

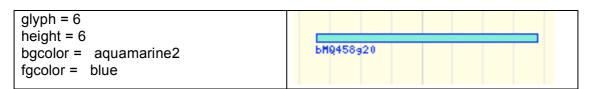

#### cross

The vertical bar of the cross is centred on the range of the feature.

**point** - if 1, the width of the crossbar is the same as the symbol height (by default, see linewidth). If not 1 (default) the width of the crossbar is the same as the width of the feature. Note that if the feature is a point feature (i.e. start = end), point is set automatically.

**linewidth** - if point is set, linewidth allows the width of the cross to be specified.

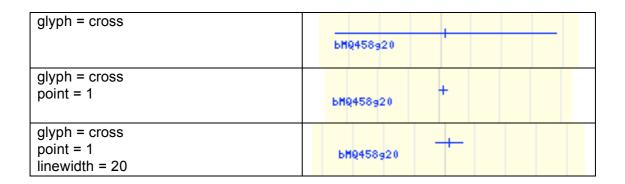

#### ex

Same as cross, but an X.

| glyph = ex                                | БМQ458g20      |
|-------------------------------------------|----------------|
| glyph = ex<br>point = 1                   | ×<br>►MQ458g20 |
| glyph = ex<br>point = 1<br>linewidth = 20 | ► SMQ458920    |

## triangle

point and linewidth as cross and ex.

**direction** - one of N (default), S, E, W. Specifies the direction in which the triangle points.

orient - one of N, S, E, W. Specifies the side on which the triangle base is.

Note that orient has the opposite sense to direction. Orient is how bioperl interpret the spec, direction is perhaps more intuitive. Direction overrides orient.

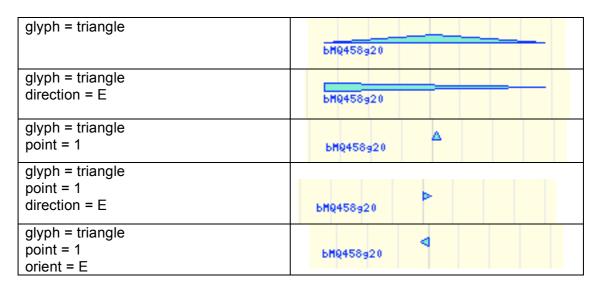

### line

A line vertically centred in the row.

#### style -

- solid (default). Horiziontal solid line.
- hat or intron. An inverted V. Direction of V (up or down) is taken from the strand of the feature.
- · dashed. Broken line.

| glyph = line                   | bMQ458g20 |
|--------------------------------|-----------|
| glyph = line<br>style = intron | bMQ458g20 |
| glyph = line<br>style = dashed | bMQ458g20 |

## Arrow symbols

The arrow, anchored\_arrow, span, farrow and rarrow symbols all support the following attribute:

bar\_style - how the connecting bar is drawn. One of:

- line single pixel bar
- indent a bar indented from the top and bottom of the arrow
- full bar the full height of the symbol

Note that if height is <=6, indent is likely to appear identical to line.

If the width of the symbol is not enough for both arrowheads to be drawn without them overlapping, both are replaced by vertical bars.

#### arrow

A double-headed arrow. Default bar style is line.

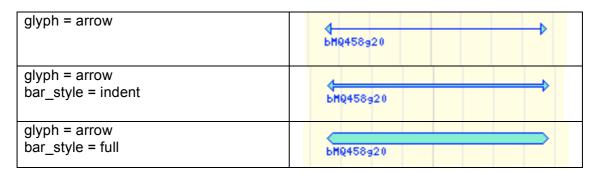

### anchored arrow

An arrow with a vertical anchor at one end and an arrow at the other end. Default bar\_style is indent.

The arrow end is determined by the orientation of the feature. This can be overridden with:

orientation - -1/1

| glyph = anchored_arrow                     | bMQ458⊴20 |
|--------------------------------------------|-----------|
| glyph = anchored_arrow<br>bar_style = line | <br>      |
| glyph = anchored_arrow<br>bar_style = full | bMQ458g20 |
| glyph = anchored_arrow<br>orientation = -1 | ЬМQ458g20 |

## span

An arrow with vertical bars at each end and no arrowheads. Default bar\_style is line.

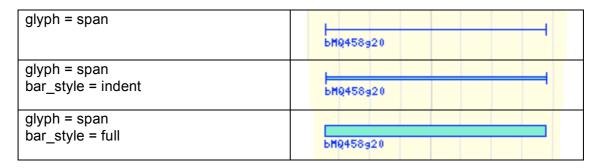

## farrow

An anchored\_arrow with orientation set to 1 and bar\_style set to full.

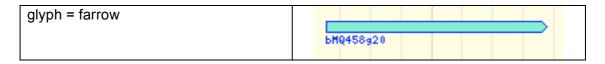

### rarrow

An anchored\_arrow with orientation set to -1 and bar\_style set to full.

| glyph = rarrow |           |
|----------------|-----------|
|                | bMQ458g20 |